## **Boeuf bourguignon au thermomix**

# **Informations**

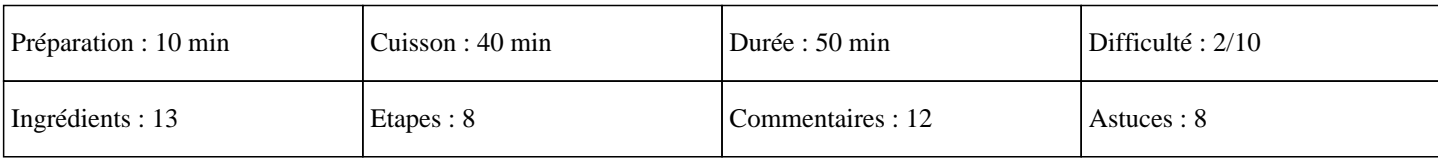

# **Ingrédients**

1 Kg viande de boeuf pour bourguignon 35 Cl de vin rouge 5 cuillères à café d'huile d'olive 3 carottes 3 cuillères à café de tabasco 1 oignon 1 gousse d'ail 1 échalote 1 cube de bouillon de légumes sel poivre laurier

thym

# **Etapes**

Pour cuisiner une excellente recette bourguignon de boeuf au thermomix:

#### $\hat{A}$ »

La veille au soir, faire mariner les morceaux de boeuf à braiser (paleron, gîte de boeuf, joue de boeuf,...) dégraissée et coupés en cube dans 35 cl de vin.

### $\hat{A}$ »

Peler l'oignon, l'échalote et la gousse d'ail. Les mettre dans le bol du thermomix et régler 5 secondes sur vitesse 5.

#### $\hat{A}$ »

Éplucher et couper les carottes en rondelles.

## $\hat{A}$ »

Mettre l'huile dans le bol et régler 1 minute sur 80° à la vitesse 2.

## »

Dans le bol du thermomix, ajouter le vin, le poivre, le sel, le tabasco, le cube de bouillon mélangé dans 50cl d'eau, la feuille de laurier, le thym.

 $\hat{A}$ »

Dans le panier de cuisson, mettre les morceaux de viande et insérer le panier dans le bol du thermomix.

### $\hat{A}$ »

Fermer le bol et régler 40 minutes sur 100° en fonction sens inverse, en fonction mijotage.

### $\hat{A}$ »

A l'arrêt de la minuterie, vérifier la sauce. Si elle est trop liquide, reprogrammer 3 minutes à 100° sur la vitesse 2. Déguster aussitôt en le salant à votre convenance. Miam ;)